Rob, Coronel & Crockett: Database Systems: Design, Implementation and Management (9781844807321) Copyright © 2008 Cengage Learning

# Chapter 7

## Normalisation

### Web Resources

### 1. Database Normalization Basics

A normalization explanation by Microsoft is available at this site. http://support.microsoft.com/default.aspx?scid=kb;EN-US;q100139

2. <u>SQL Server database coding conventions</u>

This site provides naming conventions for SQL Server along with a long list of best practices with database programming (esp. SQL Server security best practices). http://vyaskn.tripod.com/coding\_conventions.htm

3. Access Solutions

This web site lists Leszynski/Reddick's Guidelines for Access, the most commonly used naming convention for Access objects.

http://msdn.microsoft.com/archive/default.asp?url=/archive/en-

us/dnaraccess/html/msdn\_20naming.asp

4. Microsoft Consulting Services Naming Conventions for Visual Basic

Naming conventions are often a matter of personal preference. This webpage provides naming conventions for Visual Basic from Microsoft Consulting Services. http://support.microsoft.com/default.aspx?scid=kb;en-us;110264

5. Are SQL Server, DB2, and Oracle really relational?

This site hosts the article "Are SQL Server, DB2, and Oracle really relational?" by Handelshögskolan . In this article, Codd's twelve rules are used as a benchmark to check if the three systems are relational in nature. The author also provides recommendations on improvements that would move the systems closer to the requirements.

6. Using MySQL and Normalisation

A simple overview of the concepts of normalisation and what elements can be implemented in MySQL.

Available: http://www.keithjbrown.co.uk/vworks/mysql/mysql\_p7.php

7. Microsoft's Description of the database normalization basics

This article explains database normalization terminology for beginners.

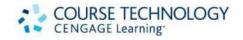

### Rob, Coronel & Crockett: Database Systems: Design, Implementation and Management (9781844807321) Copyright © 2008 Cengage Learning

Available: http://support.microsoft.com/kb/283878

8. Oracle normalization & Performance

An article which looks at the use of normalisation within ORACLE databases Available: <u>http://www.dba-oracle.com/t\_table\_normalization.htm</u>

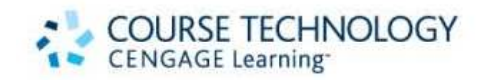